# **Pixelmerge Documentation**

*Release 0.1*

**Pixelmerge**

November 23, 2016

#### Contents

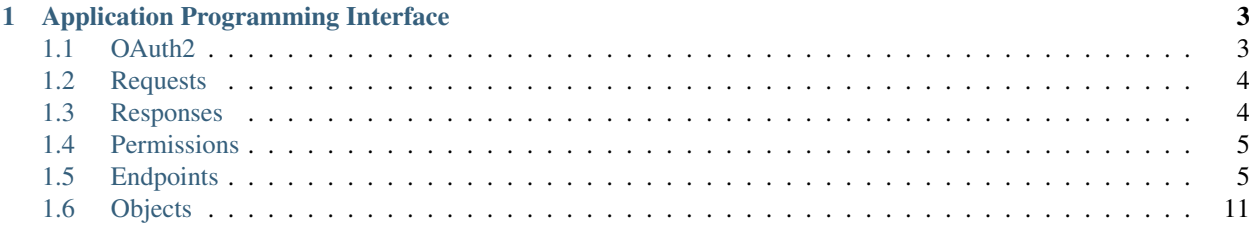

Contents:

# **Application Programming Interface**

# <span id="page-6-1"></span><span id="page-6-0"></span>**1.1 OAuth2**

Pixelmerge uses OAuth2 to authorize API Clients for specific Endpoints. We implement the latest OAuth2 Draft (at the moment 31).

### **1.1.1 Authorization Code Grant**

Pixelmerge supports the Authorization Code Grant as preferred grant:

1. Redirect the user to <https://pixelmerge.me/oauth2/connect> with the following parameters as query components encoded as application/x-www-urlencoded  $<sup>1</sup>$  $<sup>1</sup>$  $<sup>1</sup>$ </sup>

response\_type Expected response, must be "code" for Authorization Code Grant

client id Your applications Client ID

redirect\_uri A URL to redirect after permission grant

- scope List of requested [permissions.](#page-8-0) Must be a space-separated list of permission tokens obtained from /api/info. If omitted, the request will implicit contain the standard scopes of your Client.
- state An optional state to determine the request in your callback. We (and the draft) recommend, that you are using a state
- 2. The user will see a dialog, which asks him to permit or deny the request. If the user permits the authorization grant, then the user will be redirected to redirect\_url with the following additional parameters in the Query component, which is encoded as application/x-www-urlencoded  $1$ :

code The authorization code to obtain an access token

state If you supplied a state in step 1, then you will get it here

3. Call [https://pixelmerge.me/oauth2/access\\_token](https://pixelmerge.me/oauth2/access_token) on server side with the following parameters as query component encoded as application/x-www-urlencoded  $1$ :

grant\_type The OAuth2 grant type, in this case "authorization\_code"

code The obtained authorization code from step 2

redirect\_uri The redirect\_uri parameter from step 1

client\_id Your Client ID

<span id="page-6-2"></span><sup>1</sup> [Hors, A., Raggett, D., and I. Jacobs, "HTML 4.01 Specification", World Wide Web Consortium Recommendation REC-html401-19991224,](http://www.w3.org/TR/1999/REC-html401-19991224) [December 1999.](http://www.w3.org/TR/1999/REC-html401-19991224)

client secret Your Client secret

4. Step 3 will respond with an body encoded as application/json [2](#page-7-2)

# <span id="page-7-0"></span>**1.2 Requests**

The Pixelmerge API receives requests only by HTTPS. A request is sent to an endpoint, which replies with data to the request. A request takes a method, a path, an optional query with parameters, and an optional application/jsonencoded body. Authorization is performed by OAuth 2, access tokens must be supplied as a query parameter called "access\_token".

At the moment, the requests are not rate-limited, so you can request until we block your IP address or access token manually. This could change in near time, so you should always accept errors.

### **1.2.1 Generic Collection Parameters**

Some API endpoints, which return a collection, accept generic collection parameters, to subset the responses. In general, any collection, which returns objects with a time, is supported.

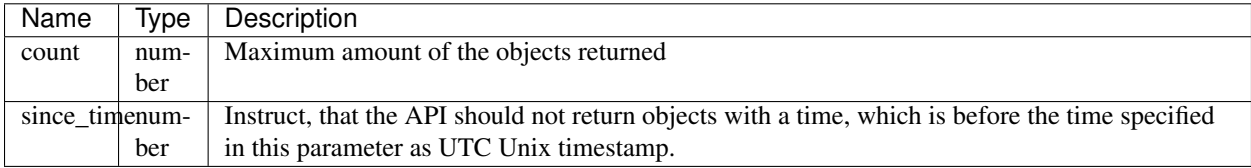

All of these parameters must be supplied as query parameters.

# <span id="page-7-1"></span>**1.3 Responses**

An API endpoint returns responses, which consist of a HTTP status code and an optional application/json-encoded body.

### **1.3.1 Errors**

If an error while performing the request occurs, the API will return a HTTP status code equal or greater than 400. Then, the API will return also a JSON object in the body with the parameter error, which describes the error. This is compatible to OAuth2, especially because OAuth2 errors are handled by the same functionality. In addition to the error field, the object can contain other error-specific fields, which describe the errors more specific.

```
{
  "error": {string},
  ...
}
```
See Errors for a full list of API errors.

<span id="page-7-2"></span><sup>2</sup> [Crockford, D., "The application/json Media Type for JavaScript Object Notation \(JSON\)", RFC 4627, July 2006.](http://tools.ietf.org/html/rfc4627)

# <span id="page-8-0"></span>**1.4 Permissions**

Pixelmerge maintains several permissions for its API endpoints. These permissions are also OAuth2 scopes, that means, you have to obtain them on Authorization Grant

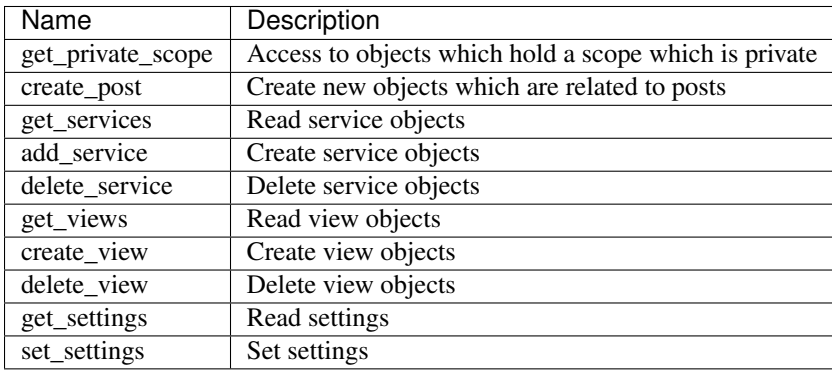

# <span id="page-8-1"></span>**1.5 Endpoints**

Pixelmerge provides a RESTful API interface.

### **1.5.1 User**

#### **GET /users/<username>**

Method GET

Path /users/<username>

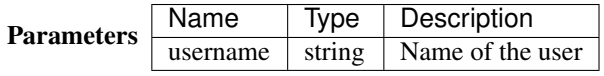

Authorization None

Permissions None

Returns [User object](#page-16-0)

# **1.5.2 Post**

#### **GET /posts/private**

This endpoint returns all private posts

Method GET

Path /posts/private

Parameters This endpoint accepts all generic collection parameters

Authorization [OAuth2](#page-6-1)

Permissions get\_private\_scope

Returns [Array of post objects](#page-14-1)

#### **GET /posts/public**

Method GET

Path /posts/public

Parameters This endpoint accepts all generic collection parameters

Authorization [OAuth2](#page-6-1)

Permissions None

Returns [Array of post objects](#page-14-1)

#### **GET /posts/public/<username>**

#### Method GET

Path /posts/public/<username>

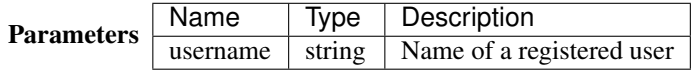

In addition to this, this endpoint accepts all generic collection parameters

#### Authorization None

Permissions None

Returns [Array of post objects](#page-14-1)

#### **GET /posts/id/<id>**

#### Method GET

Path /posts/id/<id>

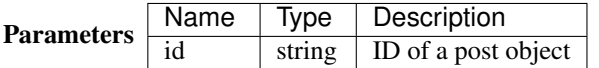

Authorization None if the scope of the object is "public", otherwise [OAuth2](#page-6-1)

Permissions If the scope of the object ist "private":

• get\_private\_scope

Returns [Post object](#page-14-1)

#### **POST /posts**

#### Method POST

Path /posts

Parameters This endpoint accepts a JSON encoded object with the following parameters in the request body:

```
{
  "text": {string},
  "groups": [
    {string}
  ]
}
```
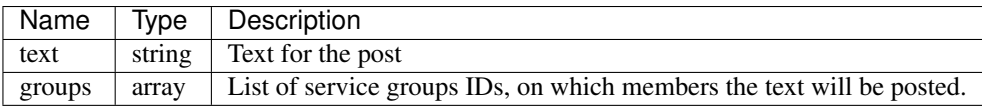

#### Authorization [OAuth2](#page-6-1)

#### Permissions

• create\_post

#### Returns

- 202 if the post is acceptable
- 400 if the request is invalid
- 401 if the user hasn't the permissions

### **1.5.3 Medium**

#### **GET /media/private**

Method GET

Path /media/private

Parameters This endpoint accepts all generic collection parameters

Authorization [OAuth2](#page-6-1)

Permissions get\_private\_scope

Returns [Array of medium objects](#page-17-0)

#### **GET /media/public**

Method GET

Path /media/public

Parameters This endpoints accepts all generic collection parameters

Authorization [OAuth2](#page-6-1)

Permissions None

Returns [Array of medium objects](#page-17-0)

#### **GET /media/public/<username>**

#### Method GET

Path /media/public/<username>

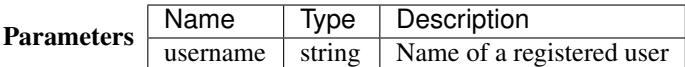

In addition to this, this endpoint accepts all generic collection parameters

#### Authorization None

Permissions None

Returns [Array of medium objects](#page-17-0)

#### **GET /media/id/<id>**

Method GET

Path /media/id/<id>

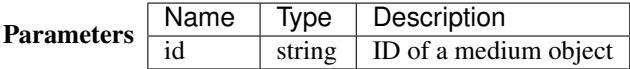

Authorization None if the scope of the object is "public", otherwise [OAuth2](#page-6-1)

Permissions If the scope of the object is not "private":

• get\_private\_scope

Returns [Medium object](#page-17-0)

### **1.5.4 Location**

#### **GET /locations/private**

Method GET

Path /locations/private

Parameters This endpoint accepts all generic collection parameters

Authorization [OAuth2](#page-6-1)

Permissions get\_private\_scope

Returns [Array of location objects](#page-17-1)

#### **GET /locations/public**

Method GET

Path /locations/public

Parameters This endpoint accepts all generic collection parameters

Authorization [OAuth2](#page-6-1)

Permissions None

Returns [Array of location objects](#page-17-1)

#### **GET /locations/public/<username>**

Method GET

Path /locations/public/<username>

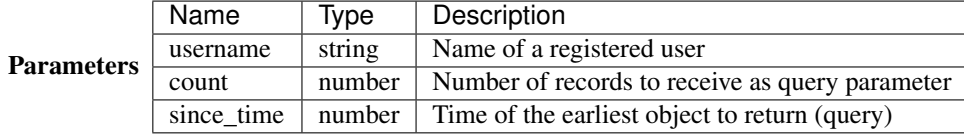

In addition to this, this endpoint accepts all generic collection parameters.

Authorization None

Permissions None

Returns [Array of location objects](#page-17-1)

#### **GET /locations/id/<id>**

#### Method GET

Path /locations/id/<id>

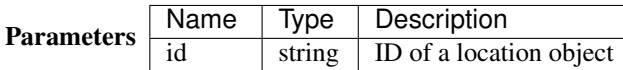

Authorization None if the scope of the object is "public", otherwise [OAuth2](#page-6-1)

Permissions If the scope of the object is "private":

• get\_private\_scope

Returns [Location object](#page-17-1)

# **1.5.5 Permissions**

#### **GET /permissions**

Method GET

Path /permissions

Parameters None

Authorization [OAuth2](#page-6-1)

Permissions None

Returns Array of [Permissions](#page-8-0)

 $\lceil$ {string} ]

### **DELETE /permissions/<permission>**

#### Method DELETE

Path /permissions/<permission>

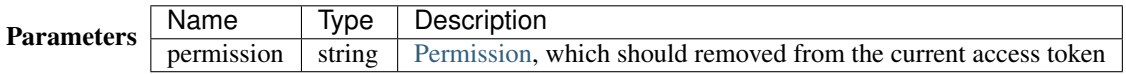

Authorization [OAuth2](#page-6-1)

Permissions None

Returns Nothing

### **1.5.6 Service**

#### **GET /services**

Method GET

Path /services

Parameters None

Authorization [OAuth2](#page-6-1)

Permissions get\_services

Returns [Array of service objects](#page-18-0)

#### **GET /services/<id>**

Method GET

Path /services/<id>

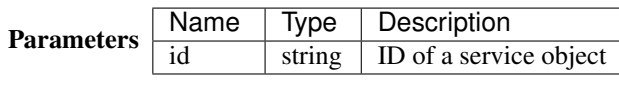

Authorization [OAuth2](#page-6-1)

Permissions get\_services

Returns [Array of service objects](#page-18-0)

#### **DELETE /services/<id>**

#### Method DELETE

Path /services/<id>

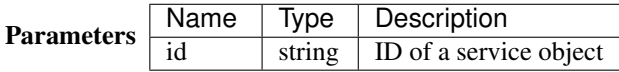

Authorization [OAuth2](#page-6-1)

Permissions delete\_service

Returns Nothing

**POST /services**

**1.5.7 Service groups**

**GET /services/groups**

**POST /services/groups**

**GET /services/groups/<id>**

**DELETE /services/groups/<id>**

POST /services/groups/<id>/<service\_id>

DELETE /services/groups/<id>/<service\_id>

**1.5.8 Settings**

**GET /settings**

**POST /settings**

**1.5.9 View**

**GET /views**

**POST /views**

**GET /views/<id>**

**POST /views/<id>**

**DELETE /views/<id>**

**1.5.10 Info**

**GET /info**

# <span id="page-14-0"></span>**1.6 Objects**

The Pixelmerge API responds with API objects, which are specified in this section:

### <span id="page-14-1"></span>**1.6.1 Post Objects**

Post objects represent raw posts, which are not merged and imported direct from services. They contain medium and location objects.

```
{
 "id": {string},
 "external_url": {string},
 "url": {string},
 "scope": {string},
 "username": {string},
 "service": {string},
 "text": {string},
 "location": {
   "longitude": {number},
   "latitude": {number}
 },
 "media": [
   {
     "type": {string},
     "url": {string}
  }
 ],
 "time": {number},
 "creator": {
   "username": {string},
   "display_name": {string},
   "url": {string},
   "avatar": {string}
 }
}
```
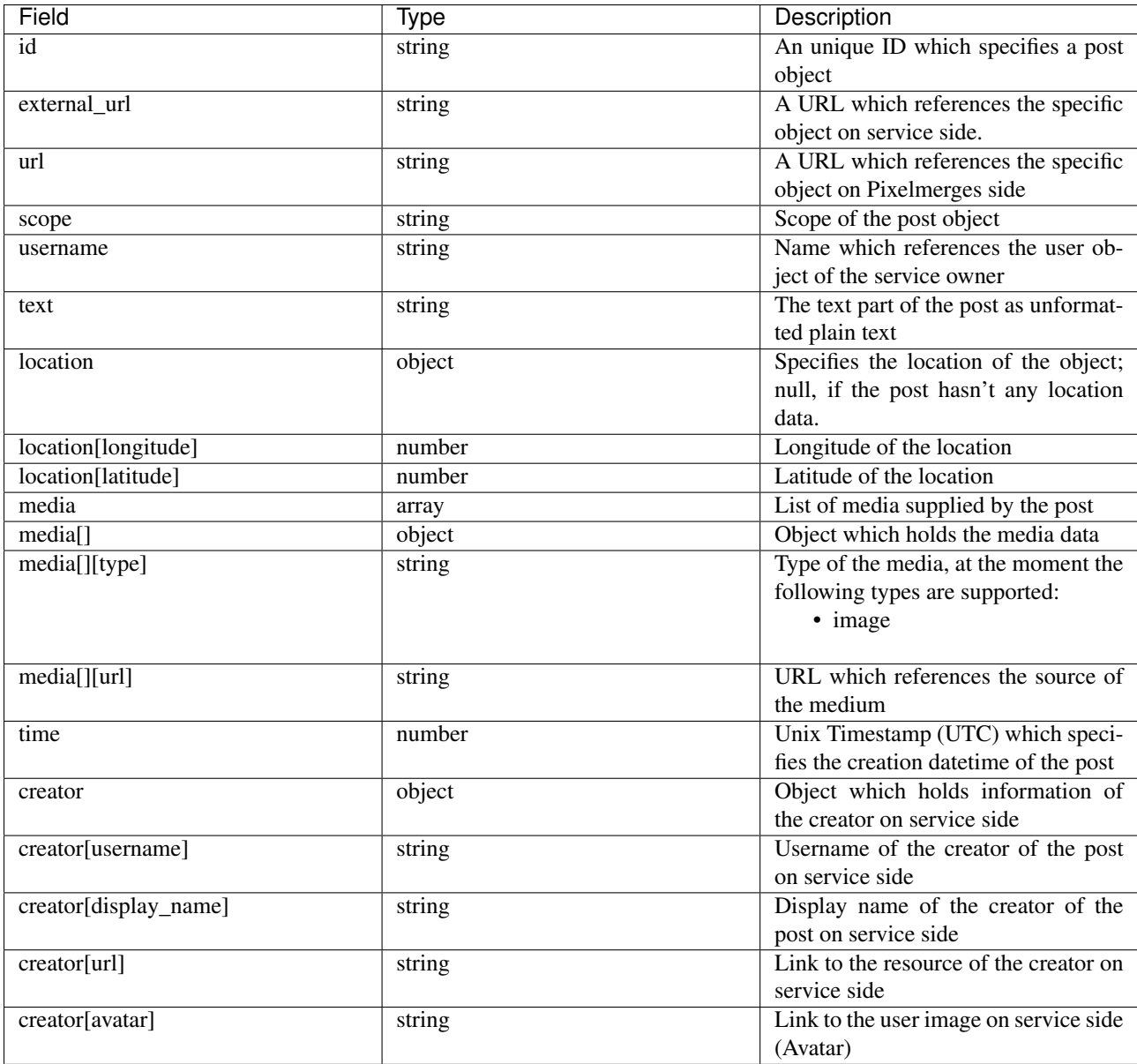

# <span id="page-16-0"></span>**1.6.2 User Objects**

User objects specify Pixelmerge users.

```
{
 "username": {string},
 "created_at": {number},
 "views": [
    {string}
 \, ]
}
```
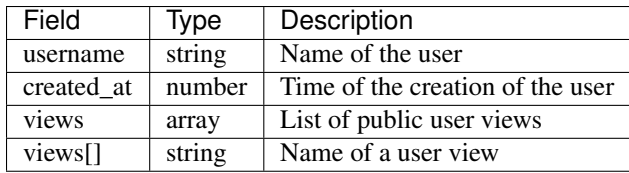

# <span id="page-17-1"></span>**1.6.3 Location Objects**

{

}

Location objects represent locations from posts, but extracted to query them directly.

```
"id": {string},
"username": {string},
"service": {string},
"time": {number},
"position": {
  "longitude": {number},
 "latitude": {number}
},
"scope": {string},
"post": {string}
```
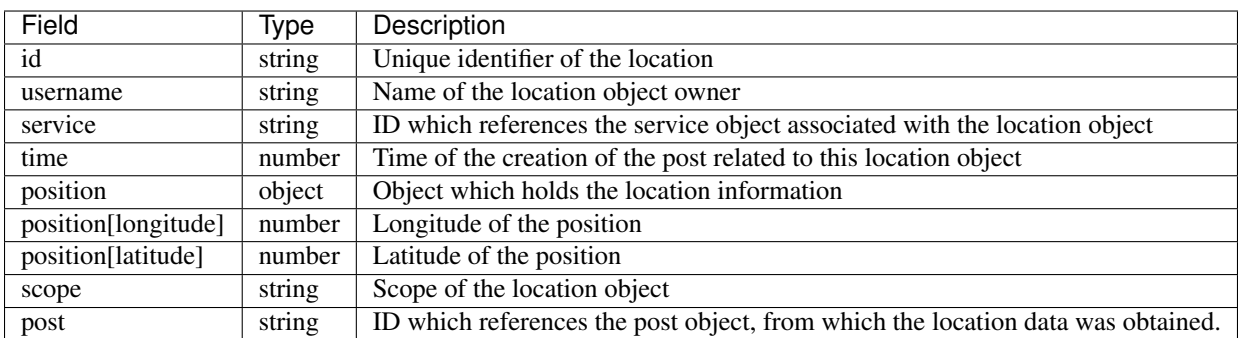

# <span id="page-17-0"></span>**1.6.4 Medium Objects**

Medium objects represent any type of mediums, e.g. images, videos, documents.

```
{
 "id": {string},
 "username": {string},
 "service": {string},
 "time": {number},
 "url": {string},
 "scope": {string},
 "post": {string},
  "type": {string}
}
```
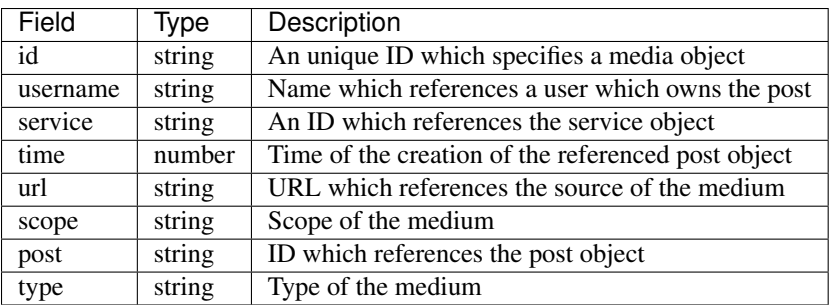

# <span id="page-18-0"></span>**1.6.5 Service Objects**

{

}

{

}

Service objects represent external services from which Pixelmerge imports posts.

```
"id": {string},
"username": {string},
"service": {string},
"state": {string},
"realname": {string}
```
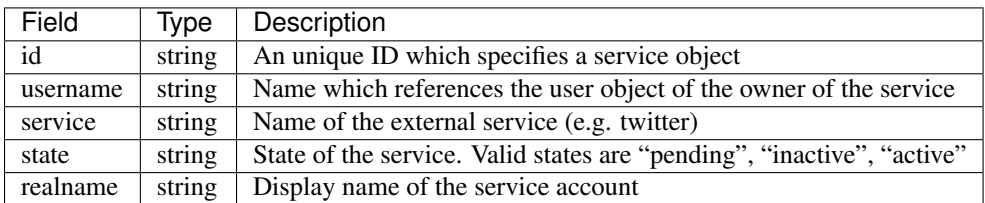

# **1.6.6 View Objects**

View objects represent the meta data used to process posts.

```
"id": {string},
"settings": {object},
"order": {number},
"type": {string},
"scope": {string}
```
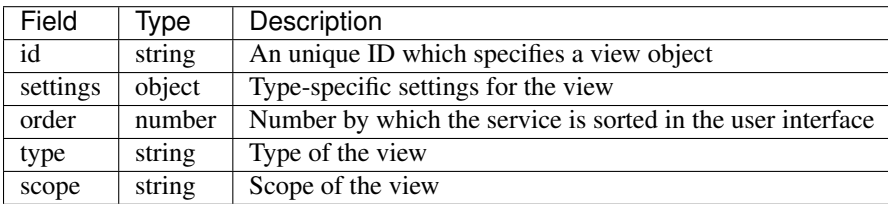